# **Sherlock Documentation**

*Release 0.3.0*

**Vaidik Kapoor**

May 05, 2015

### Contents

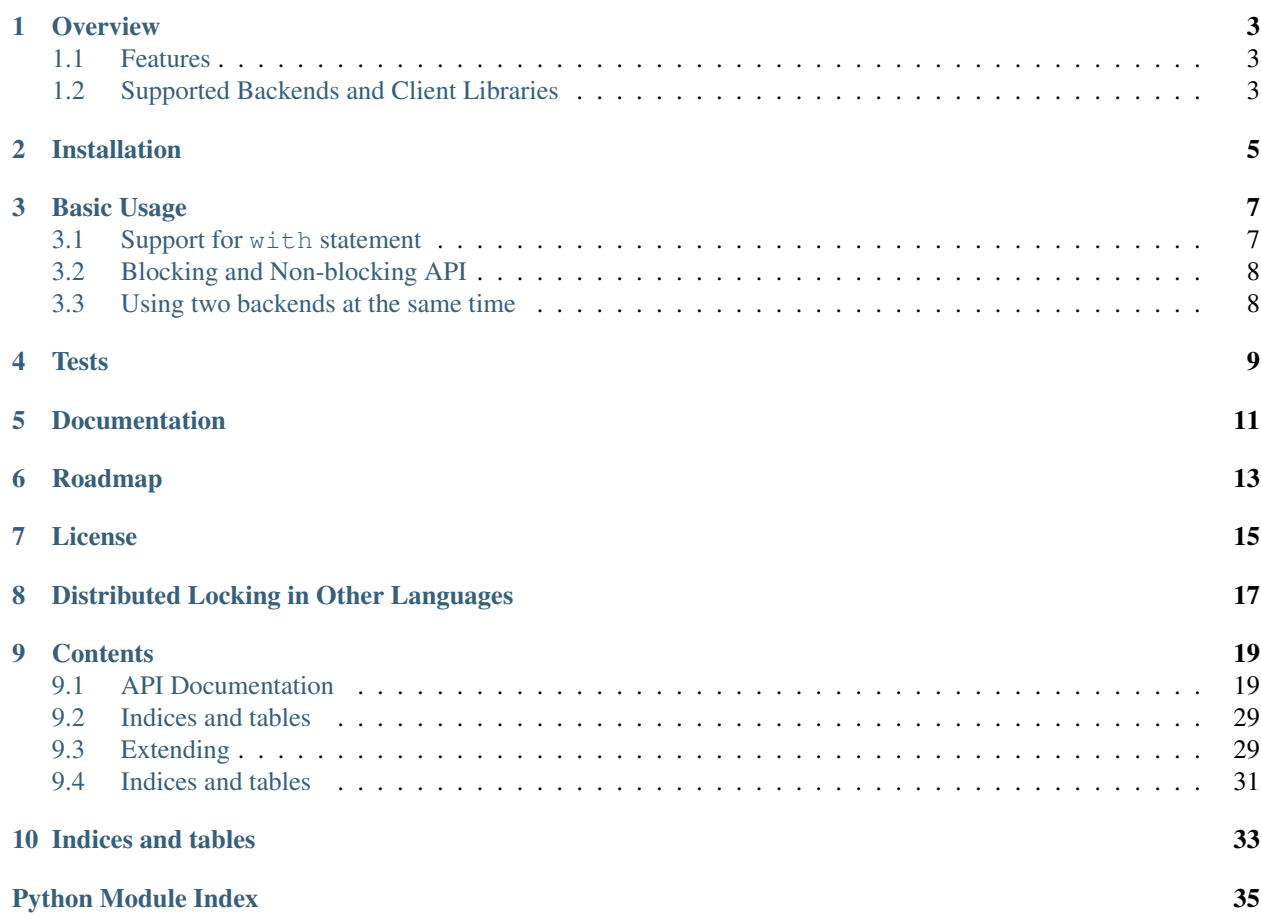

<span id="page-4-1"></span><span id="page-4-0"></span>[sherlock](#page-4-0) is a library that provides easy-to-use distributed inter-process locks and also allows you to choose a backend of your choice for lock synchronization.

### **Overview**

<span id="page-6-0"></span>When you are working with resources which are accessed by multiple services or distributed services, more than often you need some kind of locking mechanism to make it possible to access some resources at a time.

Distributed Locks or Mutexes can help you with this.  $sherlock$  provides the exact same facility, with some extra goodies. It provides an easy-to-use API that resembles standard library's *threading.Lock* semantics.

Apart from this,  $sherlock$  gives you the flexibilty of using a backend of your choice for managing locks.

[sherlock](#page-4-0) also makes it simple for you to extend sherlock to use backends that are not supported.

### <span id="page-6-1"></span>**1.1 Features**

- API similar to standard library's *threading.Lock*.
- Support for With statement, to cleanly acquire and release locks.
- Backend agnostic: supports [Redis,](http://redis.io) [Memcached](http://memcached.org) and [Etcd](http://github.com/coreos/etcd) as choice of backends.
- Extendable: can be easily extended to work with any other of backend of choice by extending base lock class. Read *[Extending](#page-32-1)*.

### <span id="page-6-2"></span>**1.2 Supported Backends and Client Libraries**

Following client libraries are supported for every supported backend:

- Redis: [redis-py](http://github.com)
- Memcached: [pylibmc](http://github.com)
- Etcd: [python-etcd](https://github.com/jplana/python-etcd)

As of now, only the above mentioned libraries are supported. Although [sherlock](#page-4-0) takes custom client objects so that you can easily provide settings that you want to use for that backend store, but  $sheerlock$  also checks if the provided client object is an instance of the supported clients and accepts client objects which pass this check, even if the APIs are the same. [sherlock](#page-4-0) might get rid of this issue later, if need be and if there is a demand for that.

# **Installation**

<span id="page-8-0"></span>Installation is simple.

pip install sherlock

Note: [sherlock](#page-4-0) will install all the client libraries for all the supported backends.

### **Basic Usage**

<span id="page-10-0"></span>[sherlock](#page-4-0) is simple to use as at the API and semantics level, it tries to conform to standard library's threading.Lock APIs.

```
import sherlock
from sherlock import Lock
# Configure :mod:`sherlock`'s locks to use Redis as the backend,
# never expire locks and retry acquiring an acquired lock after an
# interval of 0.1 second.
sherlock.configure(backend=sherlock.backends.REDIS,
                   expire=None,
                   retry_interval=0.1)
# Note: configuring sherlock to use a backend does not limit you
# another backend at the same time. You can import backend specific locks
# like RedisLock, MCLock and EtcdLock and use them just the same way you
# use a generic lock (see below). In fact, the generic Lock provided by
# sherlock is just a proxy that uses these specific locks under the hood.
# acquire a lock called my_lock
lock = Lock('my_lock')
# acquire a blocking lock
lock.acquire()
# check if the lock has been acquired or not
lock.locked() == True
# release the lock
lock.release()
```
### <span id="page-10-1"></span>**3.1 Support for with statement**

```
# using with statement
with Lock('my_lock'):
   # do something constructive with your locked resource here
   pass
```
# <span id="page-11-0"></span>**3.2 Blocking and Non-blocking API**

```
# acquire non-blocking lock
lock1 = Lock('my\_lock')lock2 = Lock('my\_lock')# successfully acquire lock1
lock1.acquire()
# try to acquire lock in a non-blocking way
lock2.acquire(False) == True # returns False
# try to acquire lock in a blocking way
lock2.acquire() # blocks until lock is acquired to timeout happens
```
# <span id="page-11-1"></span>**3.3 Using two backends at the same time**

Configuring [sherlock](#page-4-0) to use a backend does not limit you from using another backend at the same time. You can import backend specific locks like RedisLock, MCLock and EtcdLock and use them just the same way you use a generic lock (see below). In fact, the generic Lock provided by  $sheerlock$  is just a proxy that uses these specific locks under the hood.

```
import sherlock
from sherlock import Lock
# Configure :mod:`sherlock`'s locks to use Redis as the backend
sherlock.configure(backend=sherlock.backends.REDIS)
# Acquire a lock called my_lock, this lock uses Redis
lock = Lock('my\_lock')# Now acquire locks in Memcached
from sherlock import MCLock
mclock = MCLock('my_mc_lock')
mclock.acquire()
```
### **Tests**

<span id="page-12-0"></span>To run all the tests (including integration), you have to make sure that all the databases are running. Make sure all the services are running:

```
# memcached
memcached
# redis-server
redis-server
# etcd (etcd is probably not available as package, here is the simplest way
# to run it).
wget https://github.com/coreos/etcd/releases/download/<version>/etcd-<version>-<platform>.tar.gz
tar -zxvf etcd-<version>-<platform>.gz
./etcd-<version>-<platform>/etcd
```
Run tests like so:

python setup.py test

**CHAPTER 5**

**Documentation**

<span id="page-14-0"></span>Available [here.](http://sher-lock.readthedocs.org)

# **Roadmap**

- <span id="page-16-0"></span>• Support for [Zookeeper](http://zookeeper.apache.org/) as backend.
- Support for [Gevent,](http://www.gevent.org/) [Multithreading](http://docs.python.org/2/library/multithreading.html) and [Multiprocessing.](http://docs.python.org/2/library/multiprocessing.html)

### **License**

<span id="page-18-0"></span>See [LICENSE.](http://github.com/vaidik/sherlock/blob/master/LICENSE.rst)

In short: This is an open-source project and exists in the public domain for anyone to modify and use it. Just be nice and attribute the credits wherever you can. :)

# **Distributed Locking in Other Languages**

<span id="page-20-0"></span>• NodeJS - <https://github.com/thedeveloper/warlock>

### **Contents**

### <span id="page-22-3"></span><span id="page-22-1"></span><span id="page-22-0"></span>**9.1 API Documentation**

### **9.1.1 Configuration**

[sherlock](#page-4-0) can be globally configured to set a lot of defaults using the [sherlock.configure\(\)](#page-22-2) function. The configuration set using  $sherlock$ .configure() will be used as the default for all the lock objects.

#### <span id="page-22-2"></span>sherlock.**configure**(*\*\*kwargs*)

Set basic global configuration for [sherlock](#page-4-0).

#### **Parameters**

- **backend** global choice of backend. This backend will be used for managing locks by sherlock. Lock class objects.
- **client** global client object to use to connect with backend store. This client object will be used to connect to the backend store by  $sherlock.Lock$  class instances. The client object must be a valid object of the client library. If the backend has been configured using the *backend* parameter, the custom client object must belong to the same library that is supported for that backend. If the backend has not been set, then the custom client object must be an instance of a valid supported client. In that case,  $sheerlock$  will set the backend by introspecting the type of provided client object.
- **namespace** (*[str](http://docs.python.org/library/functions.html#str)*) provide global namespace
- **expire** (*[float](http://docs.python.org/library/functions.html#float)*) provide global expiration time. If expicitly set to *None*, lock will not expire.
- **timeout** (*[float](http://docs.python.org/library/functions.html#float)*) provide global timeout period
- **retry\_interval** (*[float](http://docs.python.org/library/functions.html#float)*) provide global retry interval

Basic Usage:

```
>>> import sherlock
>>> from sherlock import Lock
>>>
>>> # Configure sherlock to use Redis as the backend and the timeout for
>>> # acquiring locks equal to 20 seconds.
>>> sherlock.configure(timeout=20, backend=sherlock.backends.REDIS)
>>>>>> import redis
>>> redis_client = redis.StrictRedis(host='X.X.X.X', port=6379, db=1)
>>> sherlock.configure(client=redis_client)
```
#### **Understanding the configuration parameters**

[sherlock.configure\(\)](#page-22-2) accepts certain configuration patterns which are individually explained in this section. Some of these configurations are global configurations and cannot be overriden while others can be overriden at individual lock levels.

#### **backend**

The *backend* parameter allows you to set which backend you would like to use with the sherlock. Lock class. When set to a particular backend, instances of  $sherlock.Lock$  will use this backend for lock synchronization.

Basic Usage:

```
>>> import sherlock
>>> sherlock.configure(backend=sherlock.backends.REDIS)
```
Note: this configuration cannot be overriden at the time of creating a class object.

Available Backends To set the *backend* global configuration, you would have to choose one from the defined backends. The defined backends are:

- Etcd: sherlock.backends.ETCD
- Memcache: sherlock.backends.MEMCACHE
- Redis: sherlock.backends.REDIS

#### **client**

The *client* parameter allows you to set a custom clien object which [sherlock](#page-4-0) can use for connecting to the backend store. This gives you the flexibility to connect to the backend store from the client the way you want. The provided custom client object must be a valid client object of the supported client libraries. If the global *backend* has been set, then the provided custom client object must be an instance of the client library supported by that backend. If the backend has not been set, then the custom client object must be an instance of a valid supported client. In this case,  $sherlock$  will set the backend by instrospecting the type of the provided client object.

The global default client object set using the *client* parameter will be used only by [sherlock.Lock](#page-26-0) instances. Other *[Backend Specific Locks](#page-27-0)* will either use the provided client object at the time of instantiating the lock object of their types or will default to creating a simple client object by themselves for their backend store, which will assume that their backend store is running on localhost.

Note: this configuration cannot be overriden at the time of creating a class object.

Example:

```
>>> import redis
>>> import sherlock
\rightarrow>>> # Configure just the backend
>>> sherlock.configure(backend=sherlock.backends.REDIS)
>>>
```

```
>>> # Configure the global client object. This sets the client for all the
>>> # locks.
>>> sherlock.configure(client=redis.StrictRedis())
```
And when the provided client object does not match the supported library for the set backend:

```
>>> import etcd
>>> import sherlock
>>>
>>> sherlock.configure(backend=sherlock.backends.REDIS)
>>> sherlock.configure(client=etcd.Client())
Traceback (most recent call last):
 File "<stdin>", line 1, in <module>
 File "/Users/vkapoor/Development/sherlock/sherlock/__init__.py", line 148, in configure
    _configuration.update(**kwargs)
 File "/Users/vkapoor/Development/sherlock/sherlock/_init_.py", line 250, in update
   setattr(self, key, val)
 File "/Users/vkapoor/Development/sherlock/sherlock/_init_.py", line 214, in client
    self.backend['name']))
ValueError: Only a client of the redis library can be used when using REDIS as the backend store option.
```
And when the backend is not configured:

```
>>> import redis
>>> import sherlock
>>>
>>> # Congiure just the client, this will configure the backend to
>>> # sherlock.backends.REDIS automatically.
>>> sherlock.configure(client=redis.StrictRedis())
```
And when the client object passed as argument for client parameter is not a valid client object at all:

```
>>> import sherlock
>>> sherlock.configure(client=object())
Traceback (most recent call last):
 File "<stdin>", line 1, in <module>
 File "/Users/vkapoor/Development/sherlock/sherlock/__init__.py", line 148, in configure
    _configuration.update(**kwargs)
 File "/Users/vkapoor/Development/sherlock/sherlock/_init_.py", line 250, in update
   setattr(self, key, val)
 File "/Users/vkapoor/Development/sherlock/sherlock/_init__.py", line 221, in client
   raise ValueError('The provided object is not a valid client'
ValueError: The provided object is not a valid client object. Client objects can only be instances o
```
#### **namespace**

The namespace parameter allows you to configure [sherlock](#page-4-0) to set keys for synchronizing locks with a namespace so that if you are using the same datastore for something else, the keys set by locks don't conflict with your other keys set by your application.

In case of Redis and Memcached, the name of your locks are prepended with NAMESPACE\_ (where NAMESPACE is the namespace set by you). In case of Etcd, a directory with the name same as the NAMESPACE you provided is created and the locks are created in that directory.

By default, [sherlock](#page-4-0) does not namespace the keys set for locks.

Note: this configuration can be overriden at the time of creating a class object.

#### **expire**

This parameter can be used to set the expiry of locks. When set to [None](http://docs.python.org/library/constants.html#None), the locks will never expire.

This parameter's value defaults to 60 seconds.

Note: this configuration can be overriden at the time of creating a class object.

Example:

```
>>> import sherlock
>>> import time
>>>
>>> # Configure locks to expire after 2 seconds
>>> sherlock.configure(expire=2)
>>>
>>> lock = sherlock.Lock('my_lock')
>>>
>>> # Acquire the lock
>>> lock.acquire()
True
>>>
>>> # Sleep for 2 seconds to let the lock expire
>>> time.sleep(2)
>>>
>>> # Acquire the lock
>>> lock.acquire()
True
```
#### **timeout**

This parameter can be used to set after how much time should  $sherlock$  stop trying to acquire an already acquired lock.

This parameter's value defaults to 10 seconds.

Note: this configuration can be overriden at the time of creating a class object.

Example:

```
>>> import sherlock
>>>
>>> # Configure locks to timeout after 2 seconds while trying to acquire an
>>> # already acquired lock
>>> sherlock.configure(timeout=2, expire=10)
>>>
>>> lock = sherlock.Lock('my_lock')
>>>
>>> # Acquire the lock
>>> lock.acquire()
True
>>>
>>> # Acquire the lock again and let the timeout elapse
>>> lock.acquire()
Traceback (most recent call last):
 File "<stdin>", line 1, in <module>
 File "sherlock/lock.py", line 170, in acquire
```
<span id="page-26-1"></span>'lock.' % self.timeout) sherlock.lock.LockTimeoutException: Timeout elapsed after 2 seconds while trying to acquiring lock.

#### **retry\_interval**

This parameter can be used to set after how much time should  $sherlock$  try to acquire lock after failing to acquire it. For example, a log has already been acquired, then when another lock object tries to acquire the same lock, it fails. This parameter sets the time interval for which we should sleep before retrying to acquire the lock.

This parameter can be set to 0 to continuously try acquiring the lock. But that will also mean that you are bombarding your datastore with requests one after another.

This parameter's value defaults to  $0.1$  seconds (100 milliseconds).

Note: this configuration can be overriden at the time of creating a class object.

### **9.1.2 Generic Locks**

[sherlock](#page-4-0) provides generic locks that can be globally configured to use a specific backend, so that most of your application code does not have to care about which backend you are using for lock synchronization and makes it easy to change backend without changing a ton of code.

```
class sherlock.Lock(lock_name, **kwargs)
```
A general lock that inherits global coniguration and provides locks with the configured backend.

Note: to use Lock class, you must configure the global backend to use a particular backend. If the global backend is not set, calling any method on instances of Lock will throw exceptions.

Basic Usage:

```
>>> import sherlock
>>> from sherlock import Lock
\rightarrow>>> sherlock.configure(sherlock.backends.REDIS)
>>>
>>> # Create a lock instance
>>> lock = Lock('my_lock')
>>>
>>> # Acquire a lock in Redis running on localhost
>>> lock.acquire()
True
>>>
>>> # Check if the lock has been acquired
>>> lock.locked()
True
>>>
>>> # Release the acquired lock
>>> lock.release()
>>>
>>> # Check if the lock has been acquired
>>> lock.locked()
False
>>>
>>> import redis
>>> redis_client = redis.StrictRedis(host='X.X.X.X', port=6379, db=2)
```

```
>>> sherlock.configure(client=redis_client)
>>>
>>> # Acquire a lock in Redis running on X.X.X.X:6379
>>> lock.acquire()
\gt>>> lock.locked()
True
>>>
>>> # Acquire a lock using the with_statement
>>> with Lock('my_lock') as lock:
... # do some stuff with your acquired resource
... pass
```
#### **Parameters**

- **lock\_name** (*[str](http://docs.python.org/library/functions.html#str)*) name of the lock to uniquely identify the lock between processes.
- **namespace** (*[str](http://docs.python.org/library/functions.html#str)*) Optional namespace to namespace lock keys for your application in order to avoid conflicts.
- **expire** (*[float](http://docs.python.org/library/functions.html#float)*) set lock expiry time. If explicitly set to *None*, lock will not expire.
- **timeout** (*[float](http://docs.python.org/library/functions.html#float)*) set timeout to acquire lock
- **retry\_interval** (*[float](http://docs.python.org/library/functions.html#float)*) set interval for trying acquiring lock after the timeout interval has elapsed.

Note: this Lock object does not accept a custom lock backend store client object. It instead uses the global custom client object.

#### **acquire**(*blocking=True*)

Acquire a lock, blocking or non-blocking.

Parameters **blocking** (*[bool](http://docs.python.org/library/functions.html#bool)*) – acquire a lock in a blocking or non-blocking fashion. Defaults to True.

Returns if the lock was successfully acquired or not

#### Return type [bool](http://docs.python.org/library/functions.html#bool)

#### **locked**()

Return if the lock has been acquired or not.

Returns True indicating that a lock has been acquired ot a shared resource is locked.

#### Return type [bool](http://docs.python.org/library/functions.html#bool)

**release**()

Release a lock.

### <span id="page-27-0"></span>**9.1.3 Backend Specific Locks**

[sherlock](#page-4-0) provides backend specific Lock classes as well which can be optionally used to use different backend than a globally configured backend. These locks have the same interface and semantics as  $sherlock. Lock.$ 

### <span id="page-28-0"></span>**Redis based Locks**

class sherlock.**RedisLock**(*lock\_name*, *\*\*kwargs*)

Implementation of lock with Redis as the backend for synchronization.

Basic Usage:

```
>>> import redis
>>> import sherlock
>>> from sherlock import RedisLock
>>>
>>> # Global configuration of defaults
>>> sherlock.configure(expire=120, timeout=20)
\rightarrow>>> # Create a lock instance
>>> lock = RedisLock('my_lock')
>>>
>>> # Acquire a lock in Redis, global backend and client configuration need
>>> # not be configured since we are using a backend specific lock.
>>> lock.acquire()
True
\rightarrow>>> # Check if the lock has been acquired
>>> lock.locked()
True
>>>
>>> # Release the acquired lock
>>> lock.release()
>>>
>>> # Check if the lock has been acquired
>>> lock.locked()
False
>>>
>>> # Use this client object
>>> client = redis.StrictRedis()
>>>
>>> # Create a lock instance with custom client object
>>> lock = RedisLock('my_lock', client=client)
>>>
>>> # To override the defaults, just past the configurations as parameters
>>> lock = RedisLock('my_lock', client=client, expire=1, timeout=5)
>>>
>>> # Acquire a lock using the with_statement
>>> with RedisLock('my_lock') as lock:
... # do some stuff with your acquired resource
... pass
```
#### **Parameters**

- **lock\_name** (*[str](http://docs.python.org/library/functions.html#str)*) name of the lock to uniquely identify the lock between processes.
- **namespace** (*[str](http://docs.python.org/library/functions.html#str)*) Optional namespace to namespace lock keys for your application in order to avoid conflicts.
- **expire** (*[float](http://docs.python.org/library/functions.html#float)*) set lock expiry time. If explicitly set to *None*, lock will not expire.
- **timeout** (*[float](http://docs.python.org/library/functions.html#float)*) set timeout to acquire lock
- **retry\_interval** (*[float](http://docs.python.org/library/functions.html#float)*) set interval for trying acquiring lock after the timeout interval has elapsed.

• **client** – supported client object for the backend of your choice.

#### <span id="page-29-0"></span>**acquire**(*blocking=True*)

Acquire a lock, blocking or non-blocking.

Parameters **blocking** (*[bool](http://docs.python.org/library/functions.html#bool)*) – acquire a lock in a blocking or non-blocking fashion. Defaults to True.

Returns if the lock was successfully acquired or not

Return type [bool](http://docs.python.org/library/functions.html#bool)

#### **locked**()

Return if the lock has been acquired or not.

Returns True indicating that a lock has been acquired ot a shared resource is locked.

Return type [bool](http://docs.python.org/library/functions.html#bool)

#### **release**()

Release a lock.

### **Etcd based Locks**

class sherlock.**EtcdLock**(*lock\_name*, *\*\*kwargs*)

Implementation of lock with Etcd as the backend for synchronization.

Basic Usage:

```
>>> import etcd
>>> import sherlock
>>> from sherlock import EtcdLock
>>>
>>> # Global configuration of defaults
>>> sherlock.configure(expire=120, timeout=20)
>>>
>>> # Create a lock instance
>>> lock = EtcdLock('my_lock')
>>>
>>> # Acquire a lock in Etcd, global backend and client configuration need
>>> # not be configured since we are using a backend specific lock.
>>> lock.acquire()
True
>>>
>>> # Check if the lock has been acquired
>>> lock.locked()
True
>>>
>>> # Release the acquired lock
>>> lock.release()
>>>
>>> # Check if the lock has been acquired
>>> lock.locked()
False
>>>
>>> # Use this client object
>>> client = etcd.Client()
>>>
>>> # Create a lock instance with custom client object
>>> lock = EtcdLock('my_lock', client=client)
```

```
>>> # To override the defaults, just past the configurations as parameters
>>> lock = EtcdLock('my_lock', client=client, expire=1, timeout=5)
>>>
>>> # Acquire a lock using the with_statement
>>> with EtcdLock('my_lock') as lock:
        ... # do some stuff with your acquired resource
... pass
```
#### **Parameters**

<span id="page-30-0"></span>>>>

- **lock\_name** (*[str](http://docs.python.org/library/functions.html#str)*) name of the lock to uniquely identify the lock between processes.
- **namespace** (*[str](http://docs.python.org/library/functions.html#str)*) Optional namespace to namespace lock keys for your application in order to avoid conflicts.
- **expire** (*[float](http://docs.python.org/library/functions.html#float)*) set lock expiry time. If explicitly set to *None*, lock will not expire.
- **timeout** (*[float](http://docs.python.org/library/functions.html#float)*) set timeout to acquire lock
- **retry** interval (*[float](http://docs.python.org/library/functions.html#float)*) set interval for trying acquiring lock after the timeout interval has elapsed.
- **client** supported client object for the backend of your choice.

#### **acquire**(*blocking=True*)

Acquire a lock, blocking or non-blocking.

Parameters **blocking** (*[bool](http://docs.python.org/library/functions.html#bool)*) – acquire a lock in a blocking or non-blocking fashion. Defaults to True.

Returns if the lock was successfully acquired or not

#### Return type [bool](http://docs.python.org/library/functions.html#bool)

#### **locked**()

Return if the lock has been acquired or not.

Returns True indicating that a lock has been acquired ot a shared resource is locked.

Return type [bool](http://docs.python.org/library/functions.html#bool)

#### **release**()

Release a lock.

#### **Memcached based Locks**

```
class sherlock.MCLock(lock_name, **kwargs)
```
Implementation of lock with Memcached as the backend for synchronization.

Basic Usage:

```
>>> import pylibmc
>>> import sherlock
>>> from sherlock import MCLock
>>>
>>> # Global configuration of defaults
>>> sherlock.configure(expire=120, timeout=20)
\rightarrow>>> # Create a lock instance
>>> lock = MCLock('my_lock')
```

```
>>>
>>> # Acquire a lock in Memcached, global backend and client configuration
>>> # need not be configured since we are using a backend specific lock.
>>> lock.acquire()
True
\rightarrow>>> # Check if the lock has been acquired
>>> lock.locked()
True
>>>
>>> # Release the acquired lock
>>> lock.release()
>>>
>>> # Check if the lock has been acquired
>>> lock.locked()
False
>>>
>>> # Use this client object
>>> client = pylibmc.Client(['X.X.X.X'], binary=True)
>>>
>>> # Create a lock instance with custom client object
>>> lock = MCLock('my_lock', client=client)
>>>
>>> # To override the defaults, just past the configurations as parameters
>>> lock = MCLock('my_lock', client=client, expire=1, timeout=5)
>>>
>>> # Acquire a lock using the with_statement
>>> with MCLock('my_lock') as lock:
... # do some stuff with your acquired resource
... pass
```
#### **Parameters**

- **lock\_name** (*[str](http://docs.python.org/library/functions.html#str)*) name of the lock to uniquely identify the lock between processes.
- **namespace** (*[str](http://docs.python.org/library/functions.html#str)*) Optional namespace to namespace lock keys for your application in order to avoid conflicts.
- **expire** (*[float](http://docs.python.org/library/functions.html#float)*) set lock expiry time. If explicitly set to *None*, lock will not expire.
- **timeout** (*[float](http://docs.python.org/library/functions.html#float)*) set timeout to acquire lock
- **retry\_interval** (*[float](http://docs.python.org/library/functions.html#float)*) set interval for trying acquiring lock after the timeout interval has elapsed.
- **client** supported client object for the backend of your choice.

#### **acquire**(*blocking=True*)

Acquire a lock, blocking or non-blocking.

Parameters **blocking** (*[bool](http://docs.python.org/library/functions.html#bool)*) – acquire a lock in a blocking or non-blocking fashion. Defaults to True.

Returns if the lock was successfully acquired or not

#### Return type [bool](http://docs.python.org/library/functions.html#bool)

**locked**()

Return if the lock has been acquired or not.

Returns True indicating that a lock has been acquired ot a shared resource is locked.

Return type [bool](http://docs.python.org/library/functions.html#bool)

<span id="page-32-2"></span>**release**() Release a lock.

# <span id="page-32-0"></span>**9.2 Indices and tables**

- genindex
- modindex
- search

# <span id="page-32-1"></span>**9.3 Extending**

[sherlock](#page-4-0) can be easily extended to work with any backend. You just have to register your lock's implementation with [sherlock](#page-4-0) and you will be able to use your lock with the backend of your choice in your project.

### **9.3.1 Registration**

Custom locks can be registered using the following API:

```
backends.register(name, lock_class, library, client_class, default_args=(), default_kwargs={})
     Register a custom backend.
```
#### **Parameters**

- **name** (*[str](http://docs.python.org/library/functions.html#str)*) Name of the backend by which you would want to refer this backend in your code.
- **lock\_class** (*class*) the sub-class of sherlock.lock.BaseLock that you have implemented. The reference to your implemented lock class will be used by sherlock. Lock proxy to use your implemented class when you globally set that the choice of backend is the one that has been implemented by you.
- **library** (*[str](http://docs.python.org/library/functions.html#str)*) dependent client library that this implementation makes use of.
- **client\_class** the client class or valid type which you use to connect the datastore. This is used by the configure() function to validate that the object provided for the *client* parameter is actually an instance of this class.
- **default\_args** (*[tuple](http://docs.python.org/library/functions.html#tuple)*) default arguments that need to passed to create an instance of the callable passed to *client\_class* parameter.
- **default\_kwargs** (*[dict](http://docs.python.org/library/stdtypes.html#dict)*) default keyword arguments that need to passed to create an instance of the callable passed to *client\_class* parameter.

Usage:

```
>>> import some_db_client
>>> class MyLock(sherlock.lock.BaseLock):
... # your implementation comes here
... pass
>>>
>>> sherlock.configure(name='Mylock',
                       ... lock_class=MyLock,
```

```
... library='some_db_client',
... client_class=some_db_client.Client,
... default_args=('localhost:1234'),
... default_kwargs=dict(connection_pool=6))
```
### **9.3.2 Example**

Here is an example of implementing a custom lock that uses [Elasticsearch](http://elasticsearch.org) as backend.

Note: You may distributed your custom lock implementation as package if you please. Just make sure that you add [sherlock](#page-4-0) as a dependency.

The following code goes in a module called sherlock\_es.py.

```
import elasticsearch
import sherlock
import uuid
from elasticsearch import Elasticsearch
from sherlock import LockException
class ESLock(sherlock.lock.BaseLock):
   def __init__(self, lock_name, **kwargs):
        super(ESLock, self).__init__(lock_name, **kwargs)
        if self.client is None:
            self.client = Elasticsearch(hosts=['localhost:9200'])
        self._owner = None
   def _acquire(self):
       owner = uuid.uuid4() . hextry:
            self.client.get(index='sherlock', doc_type='locks',
                            id=self.lock_name)
        except elasticsearch.NotFoundError, err:
            self.client.index(index='sherlock', doc_type='locks',
                              id=self.lock_name, body=dict(owner=owner))
            self._owner = owner
            return True
        else:
            return False
    def _release(self):
        if self._owner is None:
            raise LockException('Lock was not set by this process.')
        try:
            resp = self.client.get(index='sherlock', doc_type='locks',
                                   id=self.lock_name)
            if resp['_source']['owner'] == self._owner:
                self.client.delete(index='sherlock', doc_type='locks',
                                   id=self.lock_name)
```

```
else:
                raise LockException('Lock could not be released because it '
                                    'was not acquired by this process.')
        except elasticsearch.NotFoundError, err:
            raise LockException('Lock could not be released as it has not '
                                'been acquired.')
    @property
   def _locked(self):
       try:
            self.client.get(index='sherlock', doc_type='locks',
                            id=self.lock_name)
            return True
       except elasticsearch.NotFoundError, err:
           return False
# Register the custom lock with sherlock
sherlock.backends.register(name='ES',
                           lock_class=ESLock,
                           library='elasticsearch',
                           client_class=Elasticsearch,
                           default_args=(),
                           default_kwargs={
                               'hosts': ['localhost:9200'],
                           })
```
Our module can be used like so:

```
import sherlock
import sherlock_es
# Notice that ES is available as backend now
sherlock.configure(backend=sherlock.backends.ES)
lock1 = sherlock.Lock('test1')
lock1.acquire() # True
lock2 = sherlock_es.ESLock('test2')
lock2.acquire() # True
```
### <span id="page-34-0"></span>**9.4 Indices and tables**

- genindex
- modindex
- search

**CHAPTER 10**

**Indices and tables**

- <span id="page-36-0"></span>• genindex
- modindex
- search

Python Module Index

<span id="page-38-0"></span>s

sherlock, [1](#page-4-0)

#### Index

# A

acquire() (sherlock.EtcdLock method), [27](#page-30-0) acquire() (sherlock.Lock method), [24](#page-27-1) acquire() (sherlock.MCLock method), [28](#page-31-0) acquire() (sherlock.RedisLock method), [26](#page-29-0)

### C

configure() (in module sherlock), [19](#page-22-3)

# E

EtcdLock (class in sherlock), [26](#page-29-0)

# L

Lock (class in sherlock), [23](#page-26-1) locked() (sherlock.EtcdLock method), [27](#page-30-0) locked() (sherlock.Lock method), [24](#page-27-1) locked() (sherlock.MCLock method), [28](#page-31-0) locked() (sherlock.RedisLock method), [26](#page-29-0)

### M

MCLock (class in sherlock), [27](#page-30-0)

# R

RedisLock (class in sherlock), [25](#page-28-0) register() (sherlock.backends method), [29](#page-32-2) release() (sherlock.EtcdLock method), [27](#page-30-0) release() (sherlock.Lock method), [24](#page-27-1) release() (sherlock.MCLock method), [29](#page-32-2) release() (sherlock.RedisLock method), [26](#page-29-0)

### S

sherlock (module), [1](#page-4-1)